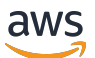

API Reference

# **RDS Data API**

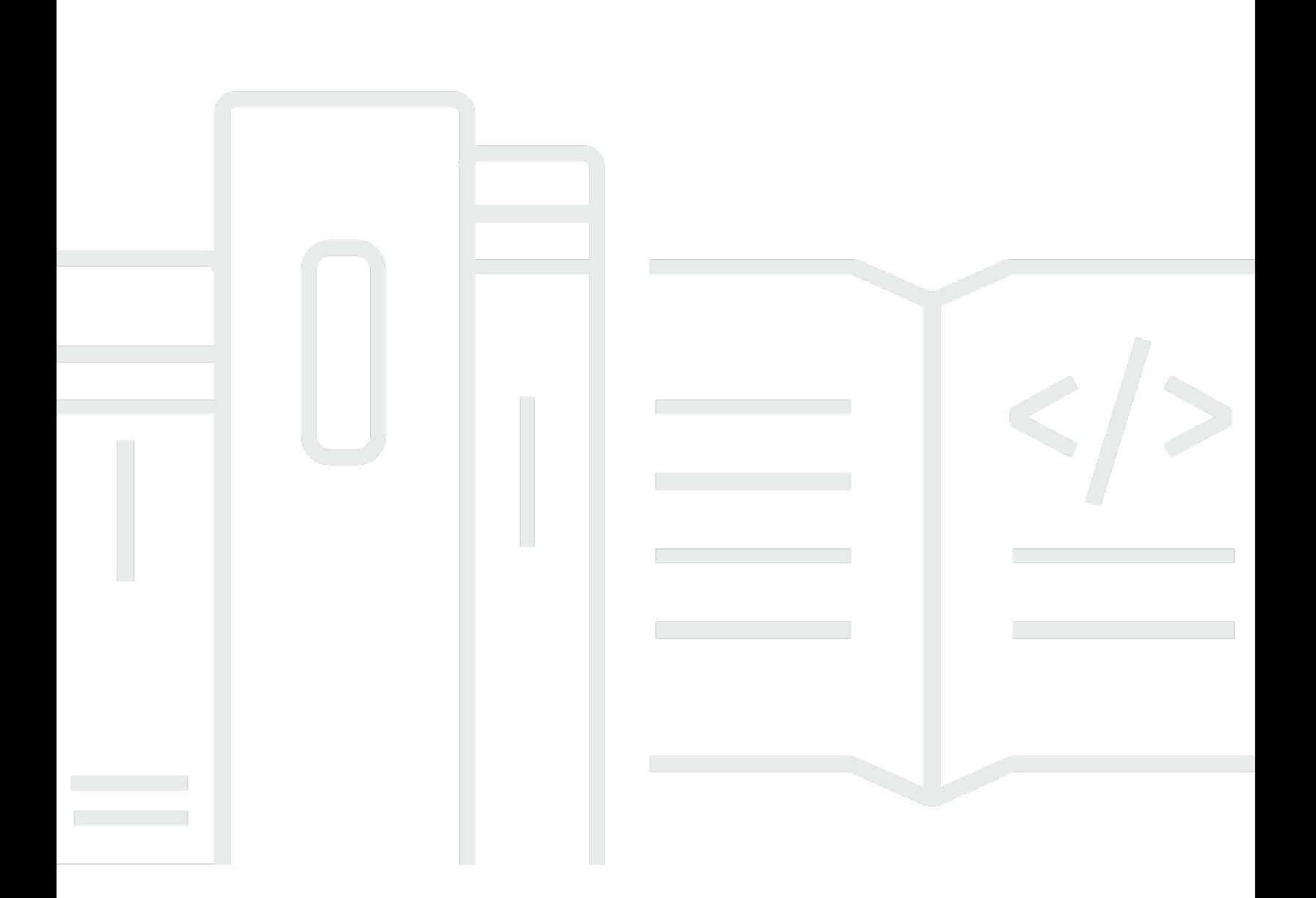

# **API Version 2018-08-01**

Copyright © 2024 Amazon Web Services, Inc. and/or its affiliates. All rights reserved.

# **RDS Data API: API Reference**

Copyright © 2024 Amazon Web Services, Inc. and/or its affiliates. All rights reserved.

Amazon's trademarks and trade dress may not be used in connection with any product or service that is not Amazon's, in any manner that is likely to cause confusion among customers, or in any manner that disparages or discredits Amazon. All other trademarks not owned by Amazon are the property of their respective owners, who may or may not be affiliated with, connected to, or sponsored by Amazon.

# **Table of Contents**

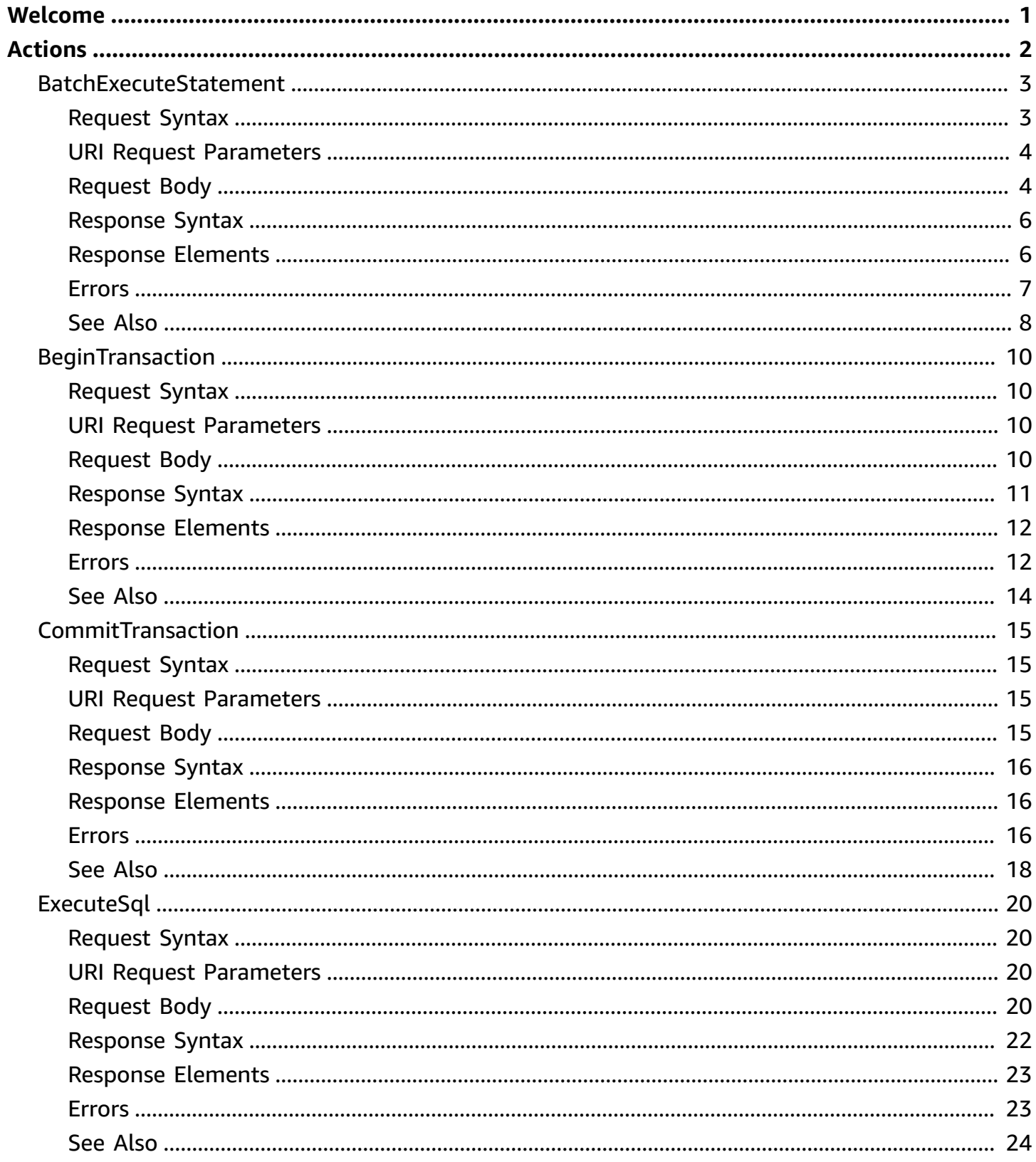

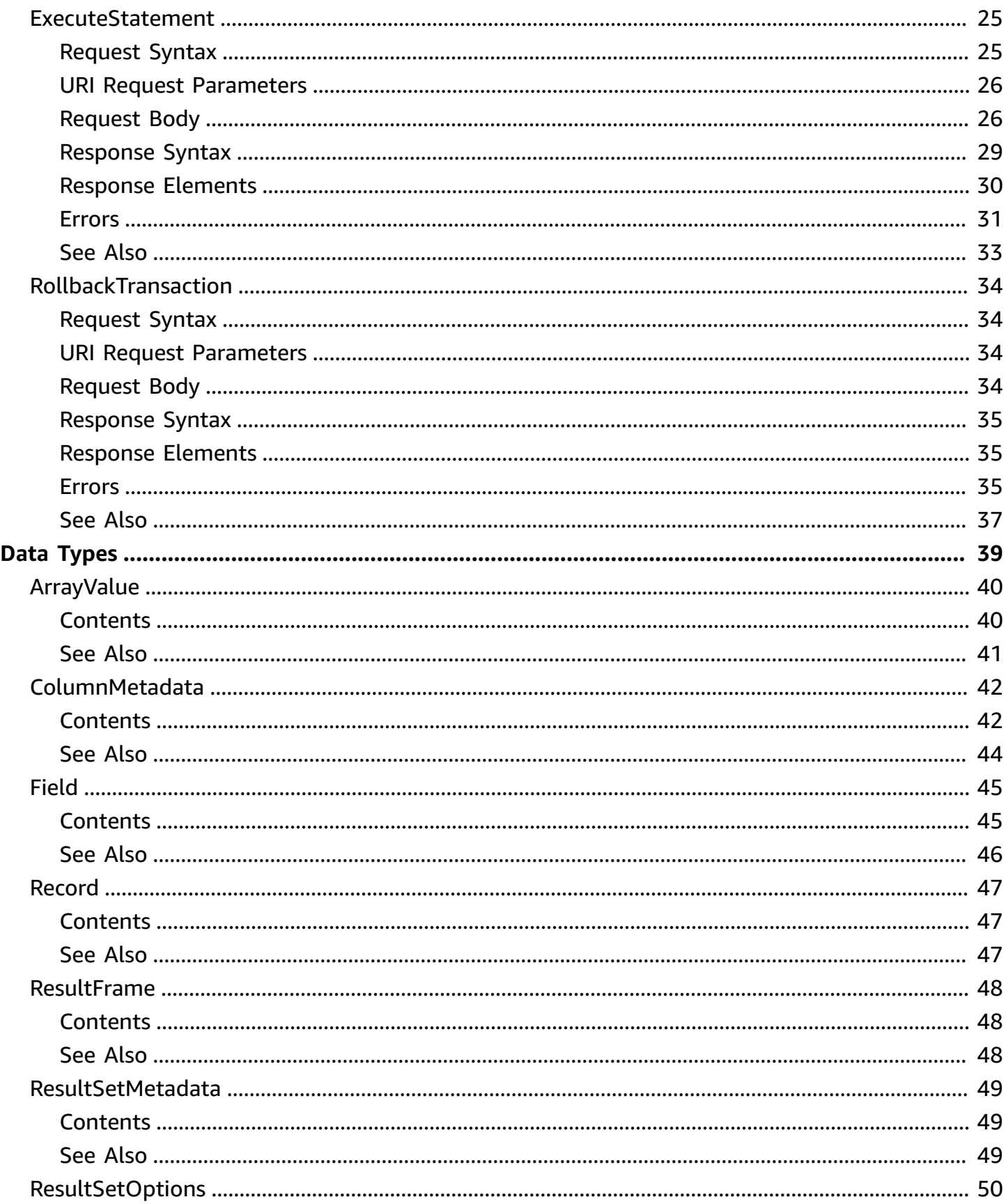

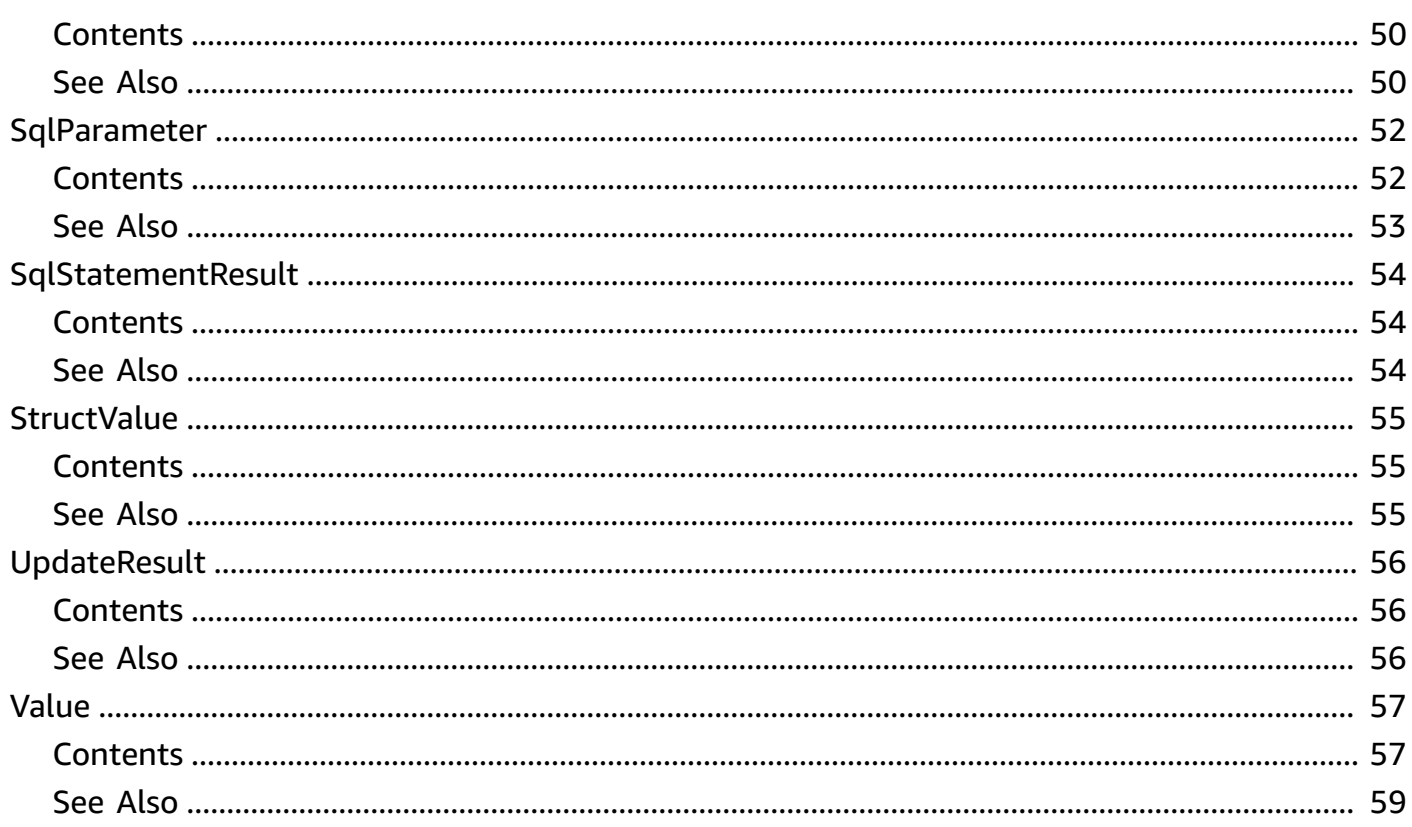

# <span id="page-5-0"></span>**Welcome**

Amazon RDS provides an HTTP endpoint to run SQL statements on an Amazon Aurora DB cluster. To run these statements, you use the RDS Data API (Data API).

Data API is available with the following types of Aurora databases:

- Aurora PostgreSQL Serverless v2, provisioned, and Serverless v1
- Aurora MySQL Serverless v2, provisioned, and Serverless v1

For more information about the Data API, see [Using](https://docs.aws.amazon.com/AmazonRDS/latest/AuroraUserGuide/data-api.html) RDS Data API in the *Amazon Aurora User Guide*.

This document was last published on November 28, 2024.

# <span id="page-6-0"></span>**Actions**

The following actions are supported:

- [BatchExecuteStatement](#page-7-0)
- [BeginTransaction](#page-14-0)
- [CommitTransaction](#page-19-0)
- [ExecuteSql](#page-24-0)
- [ExecuteStatement](#page-29-0)
- [RollbackTransaction](#page-38-0)

# <span id="page-7-0"></span>**BatchExecuteStatement**

Runs a batch SQL statement over an array of data.

You can run bulk update and insert operations for multiple records using a DML statement with different parameter sets. Bulk operations can provide a significant performance improvement over individual insert and update operations.

## *(i)* Note

If a call isn't part of a transaction because it doesn't include the transactionID parameter, changes that result from the call are committed automatically. There isn't a fixed upper limit on the number of parameter sets. However, the maximum size of the HTTP request submitted through the Data API is 4 MiB. If the request exceeds this limit, the Data API returns an error and doesn't process the request. This 4-MiB limit includes the size of the HTTP headers and the JSON notation in the request. Thus, the number of parameter sets that you can include depends on a combination of factors, such as the size of the SQL statement and the size of each parameter set. The response size limit is 1 MiB. If the call returns more than 1 MiB of response data, the call is terminated.

# <span id="page-7-1"></span>**Request Syntax**

```
POST /BatchExecute HTTP/1.1
Content-type: application/json
{ 
    "database": "string", 
    "parameterSets": [ 
       \Gamma { 
               "name": "string", 
               "typeHint": "string", 
               "value": { ... } 
           } 
        ] 
    ], 
    "resourceArn": "string", 
    "schema": "string",
```

```
 "secretArn": "string", 
    "sql": "string", 
    "transactionId": "string"
}
```
# <span id="page-8-0"></span>**URI Request Parameters**

<span id="page-8-1"></span>The request does not use any URI parameters.

# **Request Body**

The request accepts the following data in JSON format.

## <span id="page-8-2"></span>**[database](#page-7-1)**

The name of the database.

Type: String

Length Constraints: Minimum length of 0. Maximum length of 64.

Required: No

## <span id="page-8-3"></span>**[parameterSets](#page-7-1)**

The parameter set for the batch operation.

The SQL statement is executed as many times as the number of parameter sets provided. To execute a SQL statement with no parameters, use one of the following options:

- Specify one or more empty parameter sets.
- Use the ExecuteStatement operation instead of the BatchExecuteStatement operation.

## **A** Note

Array parameters are not supported.

Type: Array of arrays of [SqlParameter](#page-56-0) objects

Required: No

#### <span id="page-9-0"></span>**[resourceArn](#page-7-1)**

The Amazon Resource Name (ARN) of the Aurora Serverless DB cluster.

Type: String

Length Constraints: Minimum length of 11. Maximum length of 100.

Required: Yes

#### <span id="page-9-1"></span>**[schema](#page-7-1)**

The name of the database schema.

## **A** Note

Currently, the schema parameter isn't supported.

## Type: String

Length Constraints: Minimum length of 0. Maximum length of 64.

Required: No

#### <span id="page-9-2"></span>**[secretArn](#page-7-1)**

The ARN of the secret that enables access to the DB cluster. Enter the database user name and password for the credentials in the secret.

For information about creating the secret, see Create a [database](https://docs.aws.amazon.com/secretsmanager/latest/userguide/create_database_secret.html) secret.

Type: String

Length Constraints: Minimum length of 11. Maximum length of 100.

Required: Yes

#### <span id="page-9-3"></span>**[sql](#page-7-1)**

The SQL statement to run. Don't include a semicolon (;) at the end of the SQL statement.

Type: String

Length Constraints: Minimum length of 0. Maximum length of 65536.

Required: Yes

## <span id="page-10-2"></span>**[transactionId](#page-7-1)**

The identifier of a transaction that was started by using the BeginTransaction operation. Specify the transaction ID of the transaction that you want to include the SQL statement in.

If the SQL statement is not part of a transaction, don't set this parameter.

Type: String

Length Constraints: Minimum length of 0. Maximum length of 192.

Required: No

# <span id="page-10-0"></span>**Response Syntax**

```
HTTP/1.1 200
Content-type: application/json
{ 
    "updateResults": [ 
       { 
           "generatedFields": [ 
              { ... } 
 ] 
       } 
    ]
}
```
# <span id="page-10-1"></span>**Response Elements**

If the action is successful, the service sends back an HTTP 200 response.

The following data is returned in JSON format by the service.

## <span id="page-10-3"></span>**[updateResults](#page-10-0)**

The execution results of each batch entry.

Type: Array of [UpdateResult](#page-60-0) objects

# <span id="page-11-0"></span>**Errors**

# **AccessDeniedException**

You don't have sufficient access to perform this action.

HTTP Status Code: 403

## **BadRequestException**

There is an error in the call or in a SQL statement. (This error only appears in calls from Aurora Serverless v1 databases.)

HTTP Status Code: 400

## **DatabaseErrorException**

There was an error in processing the SQL statement.

HTTP Status Code: 400

## **DatabaseNotFoundException**

The DB cluster doesn't have a DB instance.

HTTP Status Code: 404

## **DatabaseUnavailableException**

The writer instance in the DB cluster isn't available.

HTTP Status Code: 504

## **ForbiddenException**

There are insufficient privileges to make the call.

HTTP Status Code: 403

# **HttpEndpointNotEnabledException**

The HTTP endpoint for using RDS Data API isn't enabled for the DB cluster.

HTTP Status Code: 400

# **InternalServerErrorException**

An internal error occurred.

## HTTP Status Code: 500

## **InvalidSecretException**

The Secrets Manager secret used with the request isn't valid.

HTTP Status Code: 400

#### **SecretsErrorException**

There was a problem with the Secrets Manager secret used with the request, caused by one of the following conditions:

- RDS Data API timed out retrieving the secret.
- The secret provided wasn't found.
- The secret couldn't be decrypted.

HTTP Status Code: 400

# **ServiceUnavailableError**

The service specified by the resourceArn parameter isn't available.

HTTP Status Code: 503

#### **StatementTimeoutException**

The execution of the SQL statement timed out.

HTTP Status Code: 400

#### **TransactionNotFoundException**

The transaction ID wasn't found.

HTTP Status Code: 404

# <span id="page-12-0"></span>**See Also**

- AWS [Command](https://docs.aws.amazon.com/goto/aws-cli/rds-data-2018-08-01/BatchExecuteStatement) Line Interface
- [AWS](https://docs.aws.amazon.com/goto/DotNetSDKV3/rds-data-2018-08-01/BatchExecuteStatement) SDK for .NET
- [AWS](https://docs.aws.amazon.com/goto/SdkForCpp/rds-data-2018-08-01/BatchExecuteStatement) SDK for C++
- [AWS](https://docs.aws.amazon.com/goto/SdkForGoV2/rds-data-2018-08-01/BatchExecuteStatement) SDK for Go v2
- [AWS](https://docs.aws.amazon.com/goto/SdkForJavaV2/rds-data-2018-08-01/BatchExecuteStatement) SDK for Java V2
- AWS SDK for [JavaScript](https://docs.aws.amazon.com/goto/SdkForJavaScriptV3/rds-data-2018-08-01/BatchExecuteStatement) V3
- [AWS](https://docs.aws.amazon.com/goto/SdkForPHPV3/rds-data-2018-08-01/BatchExecuteStatement) SDK for PHP V3
- AWS SDK for [Python](https://docs.aws.amazon.com/goto/boto3/rds-data-2018-08-01/BatchExecuteStatement)
- AWS SDK for [Ruby](https://docs.aws.amazon.com/goto/SdkForRubyV3/rds-data-2018-08-01/BatchExecuteStatement) V3

# <span id="page-14-0"></span>**BeginTransaction**

Starts a SQL transaction.

# **A** Note

A transaction can run for a maximum of 24 hours. A transaction is terminated and rolled back automatically after 24 hours.

A transaction times out if no calls use its transaction ID in three minutes. If a transaction times out before it's committed, it's rolled back automatically.

For Aurora MySQL, DDL statements inside a transaction cause an implicit commit. We recommend that you run each MySQL DDL statement in a separate ExecuteStatement call with continueAfterTimeout enabled.

# <span id="page-14-1"></span>**Request Syntax**

```
POST /BeginTransaction HTTP/1.1
Content-type: application/json
{ 
    "database": "string", 
    "resourceArn": "string", 
    "schema": "string", 
    "secretArn": "string"
}
```
# <span id="page-14-2"></span>**URI Request Parameters**

The request does not use any URI parameters.

# <span id="page-14-3"></span>**Request Body**

The request accepts the following data in JSON format.

# <span id="page-14-4"></span>**[database](#page-14-1)**

The name of the database.

Type: String

Length Constraints: Minimum length of 0. Maximum length of 64.

Required: No

#### <span id="page-15-1"></span>**[resourceArn](#page-14-1)**

The Amazon Resource Name (ARN) of the Aurora Serverless DB cluster.

Type: String

Length Constraints: Minimum length of 11. Maximum length of 100.

Required: Yes

#### <span id="page-15-2"></span>**[schema](#page-14-1)**

The name of the database schema.

Type: String

Length Constraints: Minimum length of 0. Maximum length of 64.

Required: No

#### <span id="page-15-3"></span>**[secretArn](#page-14-1)**

The name or ARN of the secret that enables access to the DB cluster.

Type: String

Length Constraints: Minimum length of 11. Maximum length of 100.

Required: Yes

# <span id="page-15-0"></span>**Response Syntax**

```
HTTP/1.1 200
Content-type: application/json
{ 
    "transactionId": "string"
}
```
# <span id="page-16-0"></span>**Response Elements**

If the action is successful, the service sends back an HTTP 200 response.

The following data is returned in JSON format by the service.

## <span id="page-16-2"></span>**[transactionId](#page-15-0)**

The transaction ID of the transaction started by the call.

Type: String

Length Constraints: Minimum length of 0. Maximum length of 192.

# <span id="page-16-1"></span>**Errors**

## **AccessDeniedException**

You don't have sufficient access to perform this action.

HTTP Status Code: 403

#### **BadRequestException**

There is an error in the call or in a SQL statement. (This error only appears in calls from Aurora Serverless v1 databases.)

HTTP Status Code: 400

#### **DatabaseErrorException**

There was an error in processing the SQL statement.

HTTP Status Code: 400

#### **DatabaseNotFoundException**

The DB cluster doesn't have a DB instance.

HTTP Status Code: 404

### **DatabaseUnavailableException**

The writer instance in the DB cluster isn't available.

### HTTP Status Code: 504

### **ForbiddenException**

There are insufficient privileges to make the call.

HTTP Status Code: 403

## **HttpEndpointNotEnabledException**

The HTTP endpoint for using RDS Data API isn't enabled for the DB cluster.

HTTP Status Code: 400

#### **InternalServerErrorException**

An internal error occurred.

HTTP Status Code: 500

#### **InvalidSecretException**

The Secrets Manager secret used with the request isn't valid.

HTTP Status Code: 400

#### **SecretsErrorException**

There was a problem with the Secrets Manager secret used with the request, caused by one of the following conditions:

- RDS Data API timed out retrieving the secret.
- The secret provided wasn't found.
- The secret couldn't be decrypted.

HTTP Status Code: 400

#### **ServiceUnavailableError**

The service specified by the resourceArn parameter isn't available.

HTTP Status Code: 503

#### **StatementTimeoutException**

The execution of the SQL statement timed out.

HTTP Status Code: 400

## **TransactionNotFoundException**

The transaction ID wasn't found.

HTTP Status Code: 404

# <span id="page-18-0"></span>**See Also**

- AWS [Command](https://docs.aws.amazon.com/goto/aws-cli/rds-data-2018-08-01/BeginTransaction) Line Interface
- [AWS](https://docs.aws.amazon.com/goto/DotNetSDKV3/rds-data-2018-08-01/BeginTransaction) SDK for .NET
- [AWS](https://docs.aws.amazon.com/goto/SdkForCpp/rds-data-2018-08-01/BeginTransaction) SDK for C++
- [AWS](https://docs.aws.amazon.com/goto/SdkForGoV2/rds-data-2018-08-01/BeginTransaction) SDK for Go v2
- [AWS](https://docs.aws.amazon.com/goto/SdkForJavaV2/rds-data-2018-08-01/BeginTransaction) SDK for Java V2
- AWS SDK for [JavaScript](https://docs.aws.amazon.com/goto/SdkForJavaScriptV3/rds-data-2018-08-01/BeginTransaction) V3
- [AWS](https://docs.aws.amazon.com/goto/SdkForPHPV3/rds-data-2018-08-01/BeginTransaction) SDK for PHP V3
- AWS SDK for [Python](https://docs.aws.amazon.com/goto/boto3/rds-data-2018-08-01/BeginTransaction)
- AWS SDK for [Ruby](https://docs.aws.amazon.com/goto/SdkForRubyV3/rds-data-2018-08-01/BeginTransaction) V3

# <span id="page-19-0"></span>**CommitTransaction**

<span id="page-19-1"></span>Ends a SQL transaction started with the BeginTransaction operation and commits the changes.

# **Request Syntax**

```
POST /CommitTransaction HTTP/1.1
Content-type: application/json
{ 
    "resourceArn": "string", 
    "secretArn": "string", 
    "transactionId": "string"
}
```
# <span id="page-19-2"></span>**URI Request Parameters**

The request does not use any URI parameters.

# <span id="page-19-3"></span>**Request Body**

The request accepts the following data in JSON format.

## <span id="page-19-4"></span>**[resourceArn](#page-19-1)**

The Amazon Resource Name (ARN) of the Aurora Serverless DB cluster.

Type: String

Length Constraints: Minimum length of 11. Maximum length of 100.

Required: Yes

## <span id="page-19-5"></span>**[secretArn](#page-19-1)**

The name or ARN of the secret that enables access to the DB cluster.

Type: String

Length Constraints: Minimum length of 11. Maximum length of 100.

Required: Yes

## <span id="page-20-3"></span>**[transactionId](#page-19-1)**

The identifier of the transaction to end and commit.

Type: String

Length Constraints: Minimum length of 0. Maximum length of 192.

Required: Yes

# <span id="page-20-0"></span>**Response Syntax**

```
HTTP/1.1 200
Content-type: application/json
{ 
    "transactionStatus": "string"
}
```
# <span id="page-20-1"></span>**Response Elements**

If the action is successful, the service sends back an HTTP 200 response.

The following data is returned in JSON format by the service.

## <span id="page-20-4"></span>**[transactionStatus](#page-20-0)**

The status of the commit operation.

Type: String

Length Constraints: Minimum length of 0. Maximum length of 128.

# <span id="page-20-2"></span>**Errors**

# **AccessDeniedException**

You don't have sufficient access to perform this action.

HTTP Status Code: 403

## **BadRequestException**

There is an error in the call or in a SQL statement. (This error only appears in calls from Aurora Serverless v1 databases.)

HTTP Status Code: 400

## **DatabaseErrorException**

There was an error in processing the SQL statement.

HTTP Status Code: 400

#### **DatabaseNotFoundException**

The DB cluster doesn't have a DB instance.

HTTP Status Code: 404

#### **DatabaseUnavailableException**

The writer instance in the DB cluster isn't available.

HTTP Status Code: 504

#### **ForbiddenException**

There are insufficient privileges to make the call.

HTTP Status Code: 403

#### **HttpEndpointNotEnabledException**

The HTTP endpoint for using RDS Data API isn't enabled for the DB cluster.

HTTP Status Code: 400

#### **InternalServerErrorException**

An internal error occurred.

HTTP Status Code: 500

#### **InvalidSecretException**

The Secrets Manager secret used with the request isn't valid.

HTTP Status Code: 400

## **NotFoundException**

The resourceArn, secretArn, or transactionId value can't be found.

HTTP Status Code: 404

## **SecretsErrorException**

There was a problem with the Secrets Manager secret used with the request, caused by one of the following conditions:

- RDS Data API timed out retrieving the secret.
- The secret provided wasn't found.
- The secret couldn't be decrypted.

HTTP Status Code: 400

## **ServiceUnavailableError**

The service specified by the resourceArn parameter isn't available.

HTTP Status Code: 503

#### **StatementTimeoutException**

The execution of the SQL statement timed out.

HTTP Status Code: 400

#### **TransactionNotFoundException**

The transaction ID wasn't found.

HTTP Status Code: 404

# <span id="page-22-0"></span>**See Also**

- AWS [Command](https://docs.aws.amazon.com/goto/aws-cli/rds-data-2018-08-01/CommitTransaction) Line Interface
- [AWS](https://docs.aws.amazon.com/goto/DotNetSDKV3/rds-data-2018-08-01/CommitTransaction) SDK for .NET
- [AWS](https://docs.aws.amazon.com/goto/SdkForCpp/rds-data-2018-08-01/CommitTransaction) SDK for C++
- [AWS](https://docs.aws.amazon.com/goto/SdkForGoV2/rds-data-2018-08-01/CommitTransaction) SDK for Go v2
- [AWS](https://docs.aws.amazon.com/goto/SdkForJavaV2/rds-data-2018-08-01/CommitTransaction) SDK for Java V2
- AWS SDK for [JavaScript](https://docs.aws.amazon.com/goto/SdkForJavaScriptV3/rds-data-2018-08-01/CommitTransaction) V3
- [AWS](https://docs.aws.amazon.com/goto/SdkForPHPV3/rds-data-2018-08-01/CommitTransaction) SDK for PHP V3
- AWS SDK for [Python](https://docs.aws.amazon.com/goto/boto3/rds-data-2018-08-01/CommitTransaction)
- AWS SDK for [Ruby](https://docs.aws.amazon.com/goto/SdkForRubyV3/rds-data-2018-08-01/CommitTransaction) V3

# <span id="page-24-0"></span>**ExecuteSql**

Runs one or more SQL statements.

# **A** Note

This operation isn't supported for Aurora Serverless v2 and provisioned DB clusters. For Aurora Serverless v1 DB clusters, the operation is deprecated. Use the BatchExecuteStatement or ExecuteStatement operation.

# <span id="page-24-1"></span>**Request Syntax**

```
POST /ExecuteSql HTTP/1.1
Content-type: application/json
{ 
    "awsSecretStoreArn": "string", 
    "database": "string", 
    "dbClusterOrInstanceArn": "string", 
    "schema": "string", 
    "sqlStatements": "string"
}
```
# <span id="page-24-2"></span>**URI Request Parameters**

The request does not use any URI parameters.

# <span id="page-24-3"></span>**Request Body**

The request accepts the following data in JSON format.

# <span id="page-24-4"></span>**[awsSecretStoreArn](#page-24-1)**

The Amazon Resource Name (ARN) of the secret that enables access to the DB cluster. Enter the database user name and password for the credentials in the secret.

For information about creating the secret, see Create a [database](https://docs.aws.amazon.com/secretsmanager/latest/userguide/create_database_secret.html) secret.

Type: String

Length Constraints: Minimum length of 11. Maximum length of 100.

Required: Yes

## <span id="page-25-0"></span>**[database](#page-24-1)**

The name of the database.

Type: String

Length Constraints: Minimum length of 0. Maximum length of 64.

Required: No

## <span id="page-25-1"></span>**[dbClusterOrInstanceArn](#page-24-1)**

The ARN of the Aurora Serverless DB cluster.

Type: String

Length Constraints: Minimum length of 11. Maximum length of 100.

Required: Yes

#### <span id="page-25-2"></span>**[schema](#page-24-1)**

The name of the database schema.

Type: String

Length Constraints: Minimum length of 0. Maximum length of 64.

Required: No

## <span id="page-25-3"></span>**[sqlStatements](#page-24-1)**

One or more SQL statements to run on the DB cluster.

You can separate SQL statements from each other with a semicolon (;). Any valid SQL statement is permitted, including data definition, data manipulation, and commit statements.

Type: String

Length Constraints: Minimum length of 0. Maximum length of 65536.

Required: Yes

#### RDS Data API API Reference

# <span id="page-26-0"></span>**Response Syntax**

```
HTTP/1.1 200
Content-type: application/json
{ 
    "sqlStatementResults": [ 
       { 
          "numberOfRecordsUpdated": number, 
          "resultFrame": { 
             "records": [ 
\overline{a} "values": [ 
                     { ... } 
 ] 
 } 
             ], 
             "resultSetMetadata": { 
                "columnCount": number, 
                "columnMetadata": [ 
\{ "arrayBaseColumnType": number, 
                      "isAutoIncrement": boolean, 
                      "isCaseSensitive": boolean, 
                      "isCurrency": boolean, 
                      "isSigned": boolean, 
                      "label": "string", 
                      "name": "string", 
                      "nullable": number, 
                      "precision": number, 
                      "scale": number, 
                      "schemaName": "string", 
                      "tableName": "string", 
                      "type": number, 
                      "typeName": "string" 
 } 
 ] 
             } 
          } 
       } 
    ]
}
```
# <span id="page-27-0"></span>**Response Elements**

If the action is successful, the service sends back an HTTP 200 response.

The following data is returned in JSON format by the service.

#### <span id="page-27-2"></span>**[sqlStatementResults](#page-26-0)**

The results of the SQL statement or statements.

Type: Array of [SqlStatementResult](#page-58-0) objects

# <span id="page-27-1"></span>**Errors**

#### **AccessDeniedException**

You don't have sufficient access to perform this action.

HTTP Status Code: 403

#### **BadRequestException**

There is an error in the call or in a SQL statement. (This error only appears in calls from Aurora Serverless v1 databases.)

HTTP Status Code: 400

#### **ForbiddenException**

There are insufficient privileges to make the call.

HTTP Status Code: 403

#### **InternalServerErrorException**

An internal error occurred.

HTTP Status Code: 500

## **ServiceUnavailableError**

The service specified by the resourceArn parameter isn't available.

HTTP Status Code: 503

# <span id="page-28-0"></span>**See Also**

- AWS [Command](https://docs.aws.amazon.com/goto/aws-cli/rds-data-2018-08-01/ExecuteSql) Line Interface
- [AWS](https://docs.aws.amazon.com/goto/DotNetSDKV3/rds-data-2018-08-01/ExecuteSql) SDK for .NET
- [AWS](https://docs.aws.amazon.com/goto/SdkForCpp/rds-data-2018-08-01/ExecuteSql) SDK for C++
- [AWS](https://docs.aws.amazon.com/goto/SdkForGoV2/rds-data-2018-08-01/ExecuteSql) SDK for Go v2
- [AWS](https://docs.aws.amazon.com/goto/SdkForJavaV2/rds-data-2018-08-01/ExecuteSql) SDK for Java V2
- AWS SDK for [JavaScript](https://docs.aws.amazon.com/goto/SdkForJavaScriptV3/rds-data-2018-08-01/ExecuteSql) V3
- [AWS](https://docs.aws.amazon.com/goto/SdkForPHPV3/rds-data-2018-08-01/ExecuteSql) SDK for PHP V3
- AWS SDK for [Python](https://docs.aws.amazon.com/goto/boto3/rds-data-2018-08-01/ExecuteSql)
- AWS SDK for [Ruby](https://docs.aws.amazon.com/goto/SdkForRubyV3/rds-data-2018-08-01/ExecuteSql) V3

# <span id="page-29-0"></span>**ExecuteStatement**

Runs a SQL statement against a database.

## **A** Note

If a call isn't part of a transaction because it doesn't include the transactionID parameter, changes that result from the call are committed automatically. If the binary response data from the database is more than 1 MB, the call is terminated.

# <span id="page-29-1"></span>**Request Syntax**

```
POST /Execute HTTP/1.1
Content-type: application/json
{ 
    "continueAfterTimeout": boolean, 
    "database": "string", 
    "formatRecordsAs": "string", 
    "includeResultMetadata": boolean, 
    "parameters": [ 
       { 
           "name": "string", 
           "typeHint": "string", 
           "value": { ... } 
       } 
    ], 
    "resourceArn": "string", 
    "resultSetOptions": { 
       "decimalReturnType": "string", 
       "longReturnType": "string" 
    }, 
    "schema": "string", 
    "secretArn": "string", 
    "sql": "string", 
    "transactionId": "string"
}
```
# <span id="page-30-0"></span>**URI Request Parameters**

The request does not use any URI parameters.

# <span id="page-30-1"></span>**Request Body**

The request accepts the following data in JSON format.

## <span id="page-30-2"></span>**[continueAfterTimeout](#page-29-1)**

A value that indicates whether to continue running the statement after the call times out. By default, the statement stops running when the call times out.

## **A** Note

For DDL statements, we recommend continuing to run the statement after the call times out. When a DDL statement terminates before it is finished running, it can result in errors and possibly corrupted data structures.

Type: Boolean

Required: No

## <span id="page-30-3"></span>**[database](#page-29-1)**

The name of the database.

Type: String

Length Constraints: Minimum length of 0. Maximum length of 64.

Required: No

## <span id="page-30-4"></span>**[formatRecordsAs](#page-29-1)**

A value that indicates whether to format the result set as a single JSON string. This parameter only applies to SELECT statements and is ignored for other types of statements. Allowed values are NONE and JSON. The default value is NONE. The result is returned in the formattedRecords field.

For usage information about the JSON format for result sets, see [Using the Data API](https://docs.aws.amazon.com/AmazonRDS/latest/AuroraUserGuide/data-api.html) in the *Amazon Aurora User Guide*.

Type: String

Valid Values: NONE | JSON

Required: No

## <span id="page-31-0"></span>**[includeResultMetadata](#page-29-1)**

A value that indicates whether to include metadata in the results.

Type: Boolean

Required: No

#### <span id="page-31-1"></span>**[parameters](#page-29-1)**

The parameters for the SQL statement.

## **A** Note

Array parameters are not supported.

Type: Array of [SqlParameter](#page-56-0) objects

Required: No

#### <span id="page-31-2"></span>**[resourceArn](#page-29-1)**

The Amazon Resource Name (ARN) of the Aurora Serverless DB cluster.

Type: String

Length Constraints: Minimum length of 11. Maximum length of 100.

Required: Yes

#### <span id="page-31-3"></span>**[resultSetOptions](#page-29-1)**

Options that control how the result set is returned.

Type: [ResultSetOptions](#page-54-0) object

Required: No

#### <span id="page-32-0"></span>**[schema](#page-29-1)**

The name of the database schema.

#### **A** Note

Currently, the schema parameter isn't supported.

#### Type: String

Length Constraints: Minimum length of 0. Maximum length of 64.

Required: No

#### <span id="page-32-1"></span>**[secretArn](#page-29-1)**

The ARN of the secret that enables access to the DB cluster. Enter the database user name and password for the credentials in the secret.

For information about creating the secret, see Create a [database](https://docs.aws.amazon.com/secretsmanager/latest/userguide/create_database_secret.html) secret.

Type: String

Length Constraints: Minimum length of 11. Maximum length of 100.

Required: Yes

## <span id="page-32-2"></span>**[sql](#page-29-1)**

The SQL statement to run.

Type: String

Length Constraints: Minimum length of 0. Maximum length of 65536.

Required: Yes

#### <span id="page-32-3"></span>**[transactionId](#page-29-1)**

The identifier of a transaction that was started by using the BeginTransaction operation. Specify the transaction ID of the transaction that you want to include the SQL statement in.

If the SQL statement is not part of a transaction, don't set this parameter.

Type: String

Length Constraints: Minimum length of 0. Maximum length of 192.

Required: No

# <span id="page-33-0"></span>**Response Syntax**

```
HTTP/1.1 200
Content-type: application/json
{ 
    "columnMetadata": [ 
        { 
           "arrayBaseColumnType": number, 
           "isAutoIncrement": boolean, 
           "isCaseSensitive": boolean, 
           "isCurrency": boolean, 
           "isSigned": boolean, 
           "label": "string", 
           "name": "string", 
           "nullable": number, 
           "precision": number, 
           "scale": number, 
           "schemaName": "string", 
           "tableName": "string", 
           "type": number, 
           "typeName": "string" 
        } 
    ], 
    "formattedRecords": "string", 
    "generatedFields": [ 
        { ... } 
    ], 
    "numberOfRecordsUpdated": number, 
    "records": [ 
       \Gamma { ... } 
        ] 
    ]
```
}

# <span id="page-34-0"></span>**Response Elements**

If the action is successful, the service sends back an HTTP 200 response.

The following data is returned in JSON format by the service.

## <span id="page-34-1"></span>**[columnMetadata](#page-33-0)**

Metadata for the columns included in the results. This field is blank if the formatRecordsAs parameter is set to JSON.

Type: Array of [ColumnMetadata](#page-46-0) objects

## <span id="page-34-2"></span>**[formattedRecords](#page-33-0)**

A string value that represents the result set of a SELECT statement in JSON format. This value is only present when the formatRecordsAs parameter is set to JSON.

The size limit for this field is currently 10 MB. If the JSON-formatted string representing the result set requires more than 10 MB, the call returns an error.

Type: String

#### <span id="page-34-3"></span>**[generatedFields](#page-33-0)**

Values for fields generated during a DML request.

#### **A** Note

The generatedFields data isn't supported by Aurora PostgreSQL. To get the values of generated fields, use the RETURNING clause. For more information, see [Returning](https://www.postgresql.org/docs/10/dml-returning.html) Data From [Modified](https://www.postgresql.org/docs/10/dml-returning.html) Rows in the PostgreSQL documentation.

Type: Array of [Field](#page-49-0) objects

## <span id="page-34-4"></span>**[numberOfRecordsUpdated](#page-33-0)**

The number of records updated by the request.

Type: Long

#### <span id="page-35-1"></span>**[records](#page-33-0)**

The records returned by the SQL statement. This field is blank if the formatRecordsAs parameter is set to JSON.

Type: Array of arrays of [Field](#page-49-0) objects

# <span id="page-35-0"></span>**Errors**

## **AccessDeniedException**

You don't have sufficient access to perform this action.

HTTP Status Code: 403

#### **BadRequestException**

There is an error in the call or in a SQL statement. (This error only appears in calls from Aurora Serverless v1 databases.)

HTTP Status Code: 400

#### **DatabaseErrorException**

There was an error in processing the SQL statement.

HTTP Status Code: 400

#### **DatabaseNotFoundException**

The DB cluster doesn't have a DB instance.

HTTP Status Code: 404

#### **DatabaseUnavailableException**

The writer instance in the DB cluster isn't available.

HTTP Status Code: 504

#### **ForbiddenException**

There are insufficient privileges to make the call.

HTTP Status Code: 403

## **HttpEndpointNotEnabledException**

The HTTP endpoint for using RDS Data API isn't enabled for the DB cluster.

HTTP Status Code: 400

## **InternalServerErrorException**

An internal error occurred.

HTTP Status Code: 500

## **InvalidSecretException**

The Secrets Manager secret used with the request isn't valid.

HTTP Status Code: 400

## **SecretsErrorException**

There was a problem with the Secrets Manager secret used with the request, caused by one of the following conditions:

- RDS Data API timed out retrieving the secret.
- The secret provided wasn't found.
- The secret couldn't be decrypted.

HTTP Status Code: 400

## **ServiceUnavailableError**

The service specified by the resourceArn parameter isn't available.

HTTP Status Code: 503

## **StatementTimeoutException**

The execution of the SQL statement timed out.

HTTP Status Code: 400

## **TransactionNotFoundException**

The transaction ID wasn't found.

HTTP Status Code: 404

## **UnsupportedResultException**

There was a problem with the result because of one of the following conditions:

- It contained an unsupported data type.
- It contained a multidimensional array.
- The size was too large.

HTTP Status Code: 400

# <span id="page-37-0"></span>**See Also**

- AWS [Command](https://docs.aws.amazon.com/goto/aws-cli/rds-data-2018-08-01/ExecuteStatement) Line Interface
- [AWS](https://docs.aws.amazon.com/goto/DotNetSDKV3/rds-data-2018-08-01/ExecuteStatement) SDK for .NET
- [AWS](https://docs.aws.amazon.com/goto/SdkForCpp/rds-data-2018-08-01/ExecuteStatement) SDK for C++
- [AWS](https://docs.aws.amazon.com/goto/SdkForGoV2/rds-data-2018-08-01/ExecuteStatement) SDK for Go v2
- [AWS](https://docs.aws.amazon.com/goto/SdkForJavaV2/rds-data-2018-08-01/ExecuteStatement) SDK for Java V2
- AWS SDK for [JavaScript](https://docs.aws.amazon.com/goto/SdkForJavaScriptV3/rds-data-2018-08-01/ExecuteStatement) V3
- [AWS](https://docs.aws.amazon.com/goto/SdkForPHPV3/rds-data-2018-08-01/ExecuteStatement) SDK for PHP V3
- AWS SDK for [Python](https://docs.aws.amazon.com/goto/boto3/rds-data-2018-08-01/ExecuteStatement)
- AWS SDK for [Ruby](https://docs.aws.amazon.com/goto/SdkForRubyV3/rds-data-2018-08-01/ExecuteStatement) V3

# <span id="page-38-0"></span>**RollbackTransaction**

Performs a rollback of a transaction. Rolling back a transaction cancels its changes.

# <span id="page-38-1"></span>**Request Syntax**

```
POST /RollbackTransaction HTTP/1.1
Content-type: application/json
{ 
    "resourceArn": "string", 
    "secretArn": "string", 
    "transactionId": "string"
}
```
# <span id="page-38-2"></span>**URI Request Parameters**

The request does not use any URI parameters.

# <span id="page-38-3"></span>**Request Body**

The request accepts the following data in JSON format.

## <span id="page-38-4"></span>**[resourceArn](#page-38-1)**

The Amazon Resource Name (ARN) of the Aurora Serverless DB cluster.

Type: String

Length Constraints: Minimum length of 11. Maximum length of 100.

Required: Yes

## <span id="page-38-5"></span>**[secretArn](#page-38-1)**

The name or ARN of the secret that enables access to the DB cluster.

Type: String

Length Constraints: Minimum length of 11. Maximum length of 100.

Required: Yes

## <span id="page-39-3"></span>**[transactionId](#page-38-1)**

The identifier of the transaction to roll back.

Type: String

Length Constraints: Minimum length of 0. Maximum length of 192.

Required: Yes

# <span id="page-39-0"></span>**Response Syntax**

```
HTTP/1.1 200
Content-type: application/json
{ 
    "transactionStatus": "string"
}
```
# <span id="page-39-1"></span>**Response Elements**

If the action is successful, the service sends back an HTTP 200 response.

The following data is returned in JSON format by the service.

## <span id="page-39-4"></span>**[transactionStatus](#page-39-0)**

The status of the rollback operation.

Type: String

Length Constraints: Minimum length of 0. Maximum length of 128.

# <span id="page-39-2"></span>**Errors**

## **AccessDeniedException**

You don't have sufficient access to perform this action.

HTTP Status Code: 403

## **BadRequestException**

There is an error in the call or in a SQL statement. (This error only appears in calls from Aurora Serverless v1 databases.)

HTTP Status Code: 400

## **DatabaseErrorException**

There was an error in processing the SQL statement.

HTTP Status Code: 400

#### **DatabaseNotFoundException**

The DB cluster doesn't have a DB instance.

HTTP Status Code: 404

#### **DatabaseUnavailableException**

The writer instance in the DB cluster isn't available.

HTTP Status Code: 504

#### **ForbiddenException**

There are insufficient privileges to make the call.

HTTP Status Code: 403

#### **HttpEndpointNotEnabledException**

The HTTP endpoint for using RDS Data API isn't enabled for the DB cluster.

HTTP Status Code: 400

#### **InternalServerErrorException**

An internal error occurred.

HTTP Status Code: 500

#### **InvalidSecretException**

The Secrets Manager secret used with the request isn't valid.

HTTP Status Code: 400

## **NotFoundException**

The resourceArn, secretArn, or transactionId value can't be found.

HTTP Status Code: 404

## **SecretsErrorException**

There was a problem with the Secrets Manager secret used with the request, caused by one of the following conditions:

- RDS Data API timed out retrieving the secret.
- The secret provided wasn't found.
- The secret couldn't be decrypted.

HTTP Status Code: 400

## **ServiceUnavailableError**

The service specified by the resourceArn parameter isn't available.

HTTP Status Code: 503

## **StatementTimeoutException**

The execution of the SQL statement timed out.

HTTP Status Code: 400

## **TransactionNotFoundException**

The transaction ID wasn't found.

HTTP Status Code: 404

# <span id="page-41-0"></span>**See Also**

- AWS [Command](https://docs.aws.amazon.com/goto/aws-cli/rds-data-2018-08-01/RollbackTransaction) Line Interface
- [AWS](https://docs.aws.amazon.com/goto/DotNetSDKV3/rds-data-2018-08-01/RollbackTransaction) SDK for .NET
- [AWS](https://docs.aws.amazon.com/goto/SdkForCpp/rds-data-2018-08-01/RollbackTransaction) SDK for C++
- [AWS](https://docs.aws.amazon.com/goto/SdkForGoV2/rds-data-2018-08-01/RollbackTransaction) SDK for Go v2
- [AWS](https://docs.aws.amazon.com/goto/SdkForJavaV2/rds-data-2018-08-01/RollbackTransaction) SDK for Java V2
- AWS SDK for [JavaScript](https://docs.aws.amazon.com/goto/SdkForJavaScriptV3/rds-data-2018-08-01/RollbackTransaction) V3
- [AWS](https://docs.aws.amazon.com/goto/SdkForPHPV3/rds-data-2018-08-01/RollbackTransaction) SDK for PHP V3
- AWS SDK for [Python](https://docs.aws.amazon.com/goto/boto3/rds-data-2018-08-01/RollbackTransaction)
- AWS SDK for [Ruby](https://docs.aws.amazon.com/goto/SdkForRubyV3/rds-data-2018-08-01/RollbackTransaction) V3

# <span id="page-43-0"></span>**Data Types**

The AWS RDS DataService API contains several data types that various actions use. This section describes each data type in detail.

# *(i)* Note

The order of each element in a data type structure is not guaranteed. Applications should not assume a particular order.

The following data types are supported:

- [ArrayValue](#page-44-0)
- [ColumnMetadata](#page-46-0)
- [Field](#page-49-0)
- [Record](#page-51-0)
- [ResultFrame](#page-52-0)
- [ResultSetMetadata](#page-53-0)
- [ResultSetOptions](#page-54-0)
- [SqlParameter](#page-56-0)
- [SqlStatementResult](#page-58-0)
- [StructValue](#page-59-0)
- [UpdateResult](#page-60-0)
- [Value](#page-61-0)

# <span id="page-44-0"></span>**ArrayValue**

Contains an array.

# <span id="page-44-1"></span>**Contents**

# **Important**

This data type is a UNION, so only one of the following members can be specified when used or returned.

# **arrayValues**

An array of arrays.

Type: Array of [ArrayValue](#page-44-0) objects

Required: No

## **booleanValues**

An array of Boolean values.

Type: Array of booleans

Required: No

# **doubleValues**

An array of floating-point numbers.

Type: Array of doubles

Required: No

# **longValues**

An array of integers.

Type: Array of longs

Required: No

# **stringValues**

An array of strings.

Type: Array of strings

Required: No

# <span id="page-45-0"></span>**See Also**

- [AWS](https://docs.aws.amazon.com/goto/SdkForCpp/rds-data-2018-08-01/ArrayValue) SDK for C++
- [AWS](https://docs.aws.amazon.com/goto/SdkForJavaV2/rds-data-2018-08-01/ArrayValue) SDK for Java V2
- AWS SDK for [Ruby](https://docs.aws.amazon.com/goto/SdkForRubyV3/rds-data-2018-08-01/ArrayValue) V3

# <span id="page-46-0"></span>**ColumnMetadata**

Contains the metadata for a column.

# <span id="page-46-1"></span>**Contents**

## <span id="page-46-2"></span>**arrayBaseColumnType**

The type of the column.

Type: Integer

Required: No

## <span id="page-46-3"></span>**isAutoIncrement**

A value that indicates whether the column increments automatically.

Type: Boolean

Required: No

## <span id="page-46-4"></span>**isCaseSensitive**

A value that indicates whether the column is case-sensitive.

Type: Boolean

Required: No

#### <span id="page-46-5"></span>**isCurrency**

A value that indicates whether the column contains currency values.

Type: Boolean

Required: No

## <span id="page-46-6"></span>**isSigned**

A value that indicates whether an integer column is signed.

Type: Boolean

Required: No

### <span id="page-47-0"></span>**label**

The label for the column.

Type: String

Required: No

### <span id="page-47-1"></span>**name**

The name of the column.

Type: String

Required: No

## <span id="page-47-2"></span>**nullable**

A value that indicates whether the column is nullable.

Type: Integer

Required: No

## <span id="page-47-3"></span>**precision**

The precision value of a decimal number column.

Type: Integer

Required: No

## <span id="page-47-4"></span>**scale**

The scale value of a decimal number column.

Type: Integer

Required: No

## <span id="page-47-5"></span>**schemaName**

The name of the schema that owns the table that includes the column.

Type: String

Required: No

#### <span id="page-48-1"></span>**tableName**

The name of the table that includes the column.

Type: String

Required: No

## <span id="page-48-2"></span>**type**

The type of the column.

Type: Integer

Required: No

# <span id="page-48-3"></span>**typeName**

The database-specific data type of the column.

Type: String

Required: No

# <span id="page-48-0"></span>**See Also**

- [AWS](https://docs.aws.amazon.com/goto/SdkForCpp/rds-data-2018-08-01/ColumnMetadata) SDK for C++
- [AWS](https://docs.aws.amazon.com/goto/SdkForJavaV2/rds-data-2018-08-01/ColumnMetadata) SDK for Java V2
- AWS SDK for [Ruby](https://docs.aws.amazon.com/goto/SdkForRubyV3/rds-data-2018-08-01/ColumnMetadata) V3

# <span id="page-49-0"></span>**Field**

Contains a value.

# <span id="page-49-1"></span>**Contents**

# **Important**

This data type is a UNION, so only one of the following members can be specified when used or returned.

# **arrayValue**

An array of values.

Type: [ArrayValue](#page-44-0) object

**Note:** This object is a Union. Only one member of this object can be specified or returned.

Required: No

# **blobValue**

A value of BLOB data type.

Type: Base64-encoded binary data object

Required: No

## **booleanValue**

A value of Boolean data type.

Type: Boolean

Required: No

## **doubleValue**

A value of double data type.

Type: Double

Required: No

## **isNull**

A NULL value.

Type: Boolean

Required: No

# **longValue**

A value of long data type.

Type: Long

Required: No

# **stringValue**

A value of string data type.

Type: String

Required: No

# <span id="page-50-0"></span>**See Also**

- [AWS](https://docs.aws.amazon.com/goto/SdkForCpp/rds-data-2018-08-01/Field) SDK for C++
- [AWS](https://docs.aws.amazon.com/goto/SdkForJavaV2/rds-data-2018-08-01/Field) SDK for Java V2
- AWS SDK for [Ruby](https://docs.aws.amazon.com/goto/SdkForRubyV3/rds-data-2018-08-01/Field) V3

# <span id="page-51-0"></span>**Record**

A record returned by a call.

# **a**) Note

This data structure is only used with the deprecated ExecuteSql operation. Use the BatchExecuteStatement or ExecuteStatement operation instead.

# <span id="page-51-1"></span>**Contents**

# <span id="page-51-3"></span>**values**

The values returned in the record.

Type: Array of [Value](#page-61-0) objects

Required: No

# <span id="page-51-2"></span>**See Also**

- [AWS](https://docs.aws.amazon.com/goto/SdkForCpp/rds-data-2018-08-01/Record) SDK for C++
- [AWS](https://docs.aws.amazon.com/goto/SdkForJavaV2/rds-data-2018-08-01/Record) SDK for Java V2
- AWS SDK for [Ruby](https://docs.aws.amazon.com/goto/SdkForRubyV3/rds-data-2018-08-01/Record) V3

# <span id="page-52-0"></span>**ResultFrame**

The result set returned by a SQL statement.

# **a**) Note

This data structure is only used with the deprecated ExecuteSql operation. Use the BatchExecuteStatement or ExecuteStatement operation instead.

# <span id="page-52-1"></span>**Contents**

# <span id="page-52-3"></span>**records**

The records in the result set.

Type: Array of [Record](#page-51-0) objects

Required: No

# <span id="page-52-4"></span>**resultSetMetadata**

The result-set metadata in the result set.

Type: [ResultSetMetadata](#page-53-0) object

Required: No

# <span id="page-52-2"></span>**See Also**

- [AWS](https://docs.aws.amazon.com/goto/SdkForCpp/rds-data-2018-08-01/ResultFrame) SDK for C++
- [AWS](https://docs.aws.amazon.com/goto/SdkForJavaV2/rds-data-2018-08-01/ResultFrame) SDK for Java V2
- AWS SDK for [Ruby](https://docs.aws.amazon.com/goto/SdkForRubyV3/rds-data-2018-08-01/ResultFrame) V3

# <span id="page-53-0"></span>**ResultSetMetadata**

The metadata of the result set returned by a SQL statement.

# <span id="page-53-1"></span>**Contents**

# <span id="page-53-3"></span>**columnCount**

The number of columns in the result set.

Type: Long

Required: No

# <span id="page-53-4"></span>**columnMetadata**

The metadata of the columns in the result set.

Type: Array of [ColumnMetadata](#page-46-0) objects

Required: No

# <span id="page-53-2"></span>**See Also**

- [AWS](https://docs.aws.amazon.com/goto/SdkForCpp/rds-data-2018-08-01/ResultSetMetadata) SDK for C++
- [AWS](https://docs.aws.amazon.com/goto/SdkForJavaV2/rds-data-2018-08-01/ResultSetMetadata) SDK for Java V2
- AWS SDK for [Ruby](https://docs.aws.amazon.com/goto/SdkForRubyV3/rds-data-2018-08-01/ResultSetMetadata) V3

# <span id="page-54-0"></span>**ResultSetOptions**

Options that control how the result set is returned.

# <span id="page-54-1"></span>**Contents**

# <span id="page-54-3"></span>**decimalReturnType**

A value that indicates how a field of DECIMAL type is represented in the response. The value of STRING, the default, specifies that it is converted to a String value. The value of DOUBLE\_OR\_LONG specifies that it is converted to a Long value if its scale is 0, or to a Double value otherwise.

# **A** Note

Conversion to Double or Long can result in roundoff errors due to precision loss. We recommend converting to String, especially when working with currency values.

Type: String

Valid Values: STRING | DOUBLE\_OR\_LONG

Required: No

# <span id="page-54-4"></span>**longReturnType**

A value that indicates how a field of LONG type is represented. Allowed values are LONG and STRING. The default is LONG. Specify STRING if the length or precision of numeric values might cause truncation or rounding errors.

Type: String

Valid Values: STRING | LONG

Required: No

# <span id="page-54-2"></span>**See Also**

- [AWS](https://docs.aws.amazon.com/goto/SdkForCpp/rds-data-2018-08-01/ResultSetOptions) SDK for C++
- [AWS](https://docs.aws.amazon.com/goto/SdkForJavaV2/rds-data-2018-08-01/ResultSetOptions) SDK for Java V2
- AWS SDK for [Ruby](https://docs.aws.amazon.com/goto/SdkForRubyV3/rds-data-2018-08-01/ResultSetOptions) V3

# <span id="page-56-0"></span>**SqlParameter**

A parameter used in a SQL statement.

# <span id="page-56-1"></span>**Contents**

## <span id="page-56-2"></span>**name**

The name of the parameter.

Type: String

Required: No

## <span id="page-56-3"></span>**typeHint**

A hint that specifies the correct object type for data type mapping. Possible values are as follows:

- DATE The corresponding String parameter value is sent as an object of DATE type to the database. The accepted format is YYYY-MM-DD.
- DECIMAL The corresponding String parameter value is sent as an object of DECIMAL type to the database.
- JSON The corresponding String parameter value is sent as an object of JSON type to the database.
- TIME The corresponding String parameter value is sent as an object of TIME type to the database. The accepted format is HH:MM:SS[.FFF].
- TIMESTAMP The corresponding String parameter value is sent as an object of TIMESTAMP type to the database. The accepted format is YYYY-MM-DD HH:MM:SS[.FFF].
- UUID The corresponding String parameter value is sent as an object of UUID type to the database.

Type: String

Valid Values: JSON | UUID | TIMESTAMP | DATE | TIME | DECIMAL

Required: No

## <span id="page-56-4"></span>**value**

The value of the parameter.

Type: [Field](#page-49-0) object

**Note:** This object is a Union. Only one member of this object can be specified or returned.

Required: No

# <span id="page-57-0"></span>**See Also**

- [AWS](https://docs.aws.amazon.com/goto/SdkForCpp/rds-data-2018-08-01/SqlParameter) SDK for C++
- [AWS](https://docs.aws.amazon.com/goto/SdkForJavaV2/rds-data-2018-08-01/SqlParameter) SDK for Java V2
- AWS SDK for [Ruby](https://docs.aws.amazon.com/goto/SdkForRubyV3/rds-data-2018-08-01/SqlParameter) V3

# <span id="page-58-0"></span>**SqlStatementResult**

The result of a SQL statement.

# **a**) Note

This data structure is only used with the deprecated ExecuteSql operation. Use the BatchExecuteStatement or ExecuteStatement operation instead.

# <span id="page-58-1"></span>**Contents**

# <span id="page-58-3"></span>**numberOfRecordsUpdated**

The number of records updated by a SQL statement.

Type: Long

Required: No

# <span id="page-58-4"></span>**resultFrame**

The result set of the SQL statement.

Type: [ResultFrame](#page-52-0) object

Required: No

# <span id="page-58-2"></span>**See Also**

- [AWS](https://docs.aws.amazon.com/goto/SdkForCpp/rds-data-2018-08-01/SqlStatementResult) SDK for C++
- [AWS](https://docs.aws.amazon.com/goto/SdkForJavaV2/rds-data-2018-08-01/SqlStatementResult) SDK for Java V2
- AWS SDK for [Ruby](https://docs.aws.amazon.com/goto/SdkForRubyV3/rds-data-2018-08-01/SqlStatementResult) V3

# <span id="page-59-0"></span>**StructValue**

A structure value returned by a call.

# *(b)* Note

This data structure is only used with the deprecated ExecuteSql operation. Use the BatchExecuteStatement or ExecuteStatement operation instead.

# <span id="page-59-1"></span>**Contents**

# **attributes**

The attributes returned in the record.

Type: Array of [Value](#page-61-0) objects

Required: No

# <span id="page-59-2"></span>**See Also**

- [AWS](https://docs.aws.amazon.com/goto/SdkForCpp/rds-data-2018-08-01/StructValue) SDK for C++
- [AWS](https://docs.aws.amazon.com/goto/SdkForJavaV2/rds-data-2018-08-01/StructValue) SDK for Java V2
- AWS SDK for [Ruby](https://docs.aws.amazon.com/goto/SdkForRubyV3/rds-data-2018-08-01/StructValue) V3

# <span id="page-60-0"></span>**UpdateResult**

The response elements represent the results of an update.

# <span id="page-60-1"></span>**Contents**

# <span id="page-60-3"></span>**generatedFields**

Values for fields generated during the request.

Type: Array of [Field](#page-49-0) objects

Required: No

# <span id="page-60-2"></span>**See Also**

- [AWS](https://docs.aws.amazon.com/goto/SdkForCpp/rds-data-2018-08-01/UpdateResult) SDK for C++
- [AWS](https://docs.aws.amazon.com/goto/SdkForJavaV2/rds-data-2018-08-01/UpdateResult) SDK for Java V2
- AWS SDK for [Ruby](https://docs.aws.amazon.com/goto/SdkForRubyV3/rds-data-2018-08-01/UpdateResult) V3

# <span id="page-61-0"></span>**Value**

Contains the value of a column.

# *(b)* Note

This data structure is only used with the deprecated ExecuteSql operation. Use the BatchExecuteStatement or ExecuteStatement operation instead.

# <span id="page-61-1"></span>**Contents**

## **Important**

This data type is a UNION, so only one of the following members can be specified when used or returned.

## **arrayValues**

An array of column values.

Type: Array of [Value](#page-61-0) objects

Required: No

## **bigIntValue**

A value for a column of big integer data type.

Type: Long

Required: No

## **bitValue**

A value for a column of BIT data type.

Type: Boolean

Required: No

#### **blobValue**

A value for a column of BLOB data type.

Type: Base64-encoded binary data object

Required: No

## **doubleValue**

A value for a column of double data type.

Type: Double

Required: No

## **intValue**

A value for a column of integer data type.

Type: Integer

Required: No

#### **isNull**

A NULL value.

Type: Boolean

Required: No

## **realValue**

A value for a column of real data type.

Type: Float

Required: No

## **stringValue**

A value for a column of string data type.

Type: String

Required: No

## **structValue**

A value for a column of STRUCT data type.

Type: [StructValue](#page-59-0) object

Required: No

# <span id="page-63-0"></span>**See Also**

- [AWS](https://docs.aws.amazon.com/goto/SdkForCpp/rds-data-2018-08-01/Value) SDK for C++
- [AWS](https://docs.aws.amazon.com/goto/SdkForJavaV2/rds-data-2018-08-01/Value) SDK for Java V2
- AWS SDK for [Ruby](https://docs.aws.amazon.com/goto/SdkForRubyV3/rds-data-2018-08-01/Value) V3